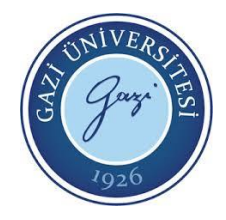

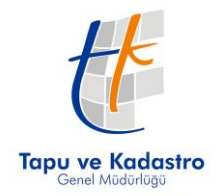

# **TAPU KADASTRO GENEL MÜDÜRLÜĞÜ GÖREVDE YÜKSELME VE UNVAN DEĞİŞİKLİĞİ SINAVI**

# **PROGRAMCI**

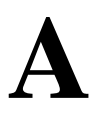

#### **ADAYIN**

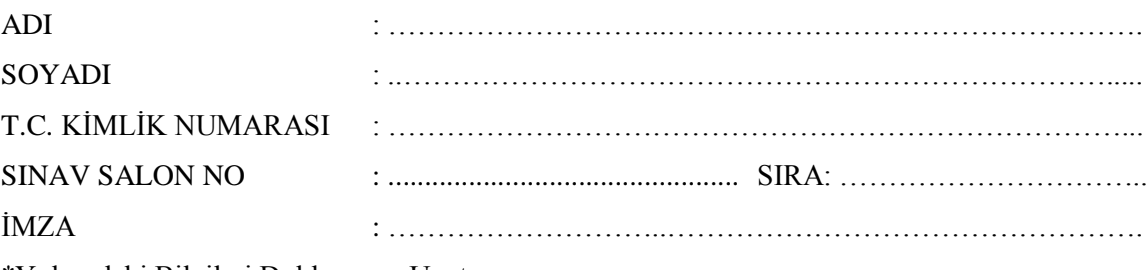

\*Yukarıdaki Bilgileri Doldurmayı Unutmayınız.

#### **Genel Açıklama**

- **1.** Bu kitapçıkta **50 (elli) soru vardır**. Cevaplamaya istediğiniz sorudan başlayabilirsiniz.
- **2.** Sınav süresi **80 (seksen) dakikadır**.
- 3. İsaretlemelerinizi yumuşak uçlu kurşun kalem ile, işaretleme yapacağınız alanı taşırmadan yapınız.
- **4.** Değiştirmek istediğiniz bir cevabı, cevap kağıdını yıpratmadan siliniz.
- **5.** Değerlendirme optik okuyucu ile yapılacağı için cevap kağıdını katlamayınız, buruşturmayınız ve gereksiz isaret koymayınız.
- **6.** Testte her soru için tek bir doğru cevap seçeneği işaretlenecektir. Birden fazla işaretleme yapmanız durumunda o soruya verdiğiniz cevap yanlış sayılacaktır.
- 7. Testte yanlış cevaplar, doğru cevaplardan düşülmeyecektir. Bu yüzden size en doğru gelen cevabı işaretlemek yararınıza olabilir.
- 8. Soru kitapçığındaki boş yerleri müsvedde olarak kullanabilirsiniz.
- **9. Kitapçık türünü kodlamayı unutmayınız.** Kodlamadığınız takdirde sınavınız **geçersiz** sayılacaktır.

**Bu testin her hakkı saklıdır. Hangi amaçla olursa olsun, testlerin tamamının veya bir kısmının Gazi Üniversitesi Ölçme ve Değerlendirme Uygulama ve AraĢtırma Merkezi'nin yazılı izni olmadan kopya edilmesi, fotoğraflarının çekilmesi, herhangi bir yolla çoğaltılması, yayınlanması ya da kullanılması yasaktır. Bu yasağa uymayanlar,**  gerekli cezai sorumluluğu ve testlerin hazırlanmasındaki mali külfeti peşinen kabullenmiş sayılır.

1. İs arkadaşlarına, maiyetindeki personele ve iş sahiplerine kötü muamelede bulunan memura, görevinde ve davranışlarında kusurlu olduğu yazı ile bildirilir.

**Yukarıda açıklanan disiplin cezası aĢağıdakilerden hangisidir?**

A) Uyarma

**A**

#### B) Kınama

- C) Aylıktan kesme D)Kademe ilerlemesinin durdurulması
- **2. Adaylık devresi içinde eğitimde baĢarılı olan adayların, asli memurluğa atanmaları usulü aĢağıdakilerden hangisidir?**
	- A) Devlet Personel BaĢkanlığı kararıyla atanırlar.
	- B) Devlet Personel Başkanlığının teklifi ve ilgili Bakanlığın onayı ile atanırlar.
	- C) Disiplin amirlerinin teklifi ve atamaya yetkili amirin onayı ile atanırlar.
	- D)Yüksek disiplin kurulunun teklifi ve atamaya yetkili amirin onayı ile atanırlar.
- **3. Devlet Memurları Kanunu'na göre hizmet yerlerini temizleme, aydınlatma ve ısıtma iĢlerinde çalıĢanlar hangi hizmet sınıfı kapsamındadır?**
	- A) Genel idare hizmetleri
	- B) Teknik hizmetler
	- C) Müstahdemlik hizmetleri
	- D)Yardımcı hizmetler
- **4. Devlet memurlarının mal bildirimi vermeleriyle ilgili olarak aĢağıdakilerden hangisi yanlıĢtır?**
	- A) Bildirimin konusu taşınır ve taşınmaz mallardan ibarettir.
	- B) Memurların kendilerinden başka, eslerine ve velavetleri altındaki çocuklarına ait mal varlığı da bildirim kapsamındadır.
	- C) Memurun alacak ve borçları da bildirim kapsamındadır.
	- D)Belirlenen durum ve sürelerde mal bildiriminde bulunulmaması, kademe ilerlemesinin durdurulması cezasını gerektirir.
- **5. Devlet Memurları Kanunu'na göre, derece içinde, görevin önemi veya sorumluluğu artmadan, memurların aylıklarındaki ilerleme aĢağıdakilerden hangisidir?**
	- A) Derece ilerlemesi B) Kademe ilerlemesi C) Yükselme D) Maaş artışı
- **6. Integer değiĢkeni aĢağıdaki değerlerden hangisini saklayabilir?**
	- A) XY B) 1.1 C) " $123"$ D) 258900

1

- **7. Ġsmi saklamak için aĢağıdaki değiĢkenlerden hangisi kullanılabilir?**
	- A) String
	- B) Float
	- C) Long
	- D)Character
- **8. AĢağıdakilerden hangisine baĢlangıç değeri atanması zorunludur?**
	- A) Değişken
	- B) Integer
	- C) Sabit
	- D) String
- **9. AĢağıdakilerden hangisi mantıksal ifadelerde kullanılan mantıksal operatörlerden biri değildir?**
	- A) Maybe
	- B) And
	- C) Not
	- D)Or
- 10. Aşağıdakilerden hangisi değişken ismi **olarak kullanılabilir?**

A) Fakat,BuUygunDegildir B) Aylin"inSandalyesi C) 1\_Numara D) BuUygundur

**11. AĢağıdakilerden hangisi kaynak kodunu toplu olarak çalıĢtırmak yerine**  satır satır çalıştırır?

A) Assembler (birleştirici) B) Interpreter (yorumlayıcı) C) Compiler (derleyici) D)Translator (çevirici)

**12.** void main() { int const \* p=5; printf("%d",++(\*p)); }

**Yukarıdaki kod parçasının çıktısı aĢağıdakilerden hangisidir?**

A) Derleyici hatası B) 6  $C$ ) 5 D) Bellek adresi

- **13. Bilgisayarın bilgileri aldığı ünite aĢağıdakilerden hangisidir?**
	- A) ALU B) Çıkış cihazları C) Bellek üniteleri D) Giriş cihazları
- **14.** int main() {int main = 76; printf("%d", main): return 0: }

#### **Yukarıdaki kod parçasının çıktısı aĢağıdakilerden hangisidir?**

**A**

 $A)0$ B) 76 C) Derleyici hatası D) Derleyiciye bağlı olarak değişir. **A**

**15.** main() { char  $s[$  ]="ilk"; int i;  $for(i=0; s[i]; i++)$ printf("\n%c%c%c%c",s[i],  $*(s+i),*(i+s),i[s]$ ; }

> **Yukarıdaki kod parçasının çıktısı aĢağıdakilerden hangisidir?**

A)ii lll kkkk B) iiiii lll kk C) iiii llll kkkk D) iii  $111$ kkk

## **16.**

```
#include<stdio.h>
main()
{ 
  float t = 2;
   switch(t)
  \{ case 2: printf("Selam");
     default: printf("Merhaba");
   }
}
```
**Yukarıdaki kod parçasının çıktısı aĢağıdakilerden hangisidir?**

A) Selam B) SelamMerhaba C) Merhaba D) Derleme Hatası **17.** #include<stdio.h> int main() { int  $x=1$ ,  $y=0$ ,  $z=6$ ; int  $a=x\&\&y||++z;$ printf("%d",z++); }

> **Yukarıdaki kod parçasının çıktısı aĢağıdakilerden hangisidir?**

A) 1 B) 6 C) 7  $D$ ) 8

**18.** #include<stdio.h> int main() { int  $y = 3$ ; int  $z = y + (y = 30)$ ; printf("% $d\langle n'' , z$ ); } **Yukarıdaki kod parçasının çıktısı aĢağıdakilerden hangisidir?**

A) 3  $B$ ) 6 C) 60 D) Derleme hatası

## **19. Bir programı fonksiyon ve modüllere bölmek ne tür dillerin özelliğidir?**

A)Makine dili B) Yorumlanmış dil C) Verisel dil D)Yapısal dil

3

- **A**
- **20. Bilgisayarın ana belleği aĢağıdakilerden hangisidir?**
	- A)Birincil bellek
	- B) İkincil bellek
	- C) Giris belleği
	- D) Nonvolatil bellek
- **21. Bir "if, elseif, else" yapısında "elseif" en fazla ne kadar olabilir?**
	- $A)$  2
	- B) 5
	- C) 10

D)Gerektiği kadar

- **22. Bilgisayarlarda ana bellekte saklanan bilgiler ile ilgili olarak aĢağıdakilerden hangisi doğrudur?**
	- A) Kalıcıdır. Elektrik kesilse bile kaybolmaz.
	- B) Geçicidir. Elektrik kesilince kaybolur.
	- C) BUS yapısındadır.
	- D)CPU içindedir.

#### **23. "Bit" kavramı aĢağıdakilerden hangisini ifade eder?**

- A) İkilik sayı (binary) basamağı
- B) Onluk sayı (decimal) basamağı
- C) Sekizlik sayı (octal) basamağı
- D)Onaltılık sayı (hexadecimal) basamağı
- **24. Bir fonksiyonun veya bloğun içinde tanımlanmıĢ değiĢken aĢağıdakilerden hangisidir?**
	- A) Global değişken B) Yerel değişken C) Sabit değişken D)String
- 25. **İslemci** içinde bulunan ve toplama **çıkarma çarpma gibi temel matematiksel hesaplamaları gerçekleĢtiren birim aĢağıdakilerden hangisidir?**
	- A) Giriş ünitesi B) Çıkış ünitesi C) Bellek ünitesi D)ALU
- **26. Ġkincil kayıt ortamı (storage) cihazlarında bulunan bilgiler için aĢağıdakilerden hangisi doğrudur?**
	- A) Sınırsızdır. B) Çok hızlıdır. C) Kalıcıdır. D) Değiştirilemez.
- **27. Quad core bilgisayarlardaki CPU kaç çekirdeklidir?**

**A**

A)Bir  $B$ )  $\dot{I}$ ki C) Üç D) Dört

- **A**
- **28. "Tracing", "stepping", "breakpoint"**  kavramları program geliştirmenin **hangi alanına aittir?**
	- A) Hata ayıklama (debug)
	- B) Derleme (compile)
	- C) Versiyon kontrolü
	- D)Proje planlama
- **29. Kendini çağıran fonksiyonlara ne ad verilir?**
	- A) Döngü
	- B) Kalıtım
	- C) Özyineleme
	- D)Polimorfizm
- **30. Algoritmik bakıĢ açısına göre, "1 4 9 16 25" çıktısını aĢağıdakilerden hangisi verir?**
	- A)

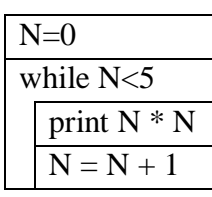

B)

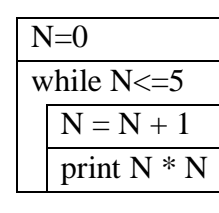

C)

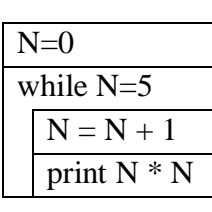

D)

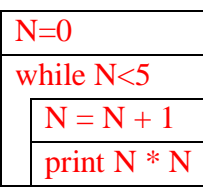

**31. "DeğiĢkenlerin bellekte sıralı bir Ģekilde tutulmasını sağlayan değiĢken" tanımı aĢağıdaki kavramlardan hangisine aittir?**

A)Conteyner B) Dosya C) Char D) Dizi

**32. AĢağıdaki HTML elemanlarından hangisi en büyük baĢlık için kullanılır?**

 $A$  <heading>  $B\rangle$  <h1>  $C$  <head>  $D$  $$ 

- **33. AĢağıdaki html kodlarından hangisi arka fon rengini ayarlamaktadır?**
	- A)  $\&$  body style="backgroundcoor:yellow;"> B) <br/>background>yellow</b<ckground>  $C$   $>$  body bg="yellow" $>$ D)<br/>body>yellow</body>
- **34. Vurgulanmak istenen yazıyı göstermek için kullanılan HTML elemanı aĢağıdakilerden hangisidir?**

**A**

 $A$ )  $$ B) <strong>  $C \leq i$ > D)<important>

#### **35. AĢağıdakilerden hangisi hyperlink oluĢturmak için kullanılabilir?**

- A) <a>https://gazi.edu.tr</a>
- B) <a name="https://gazi.edu.tr">Gazi Üniversitesi</a>
- C) <a href="https://gazi.edu.tr">Gazi Üniversitesi</a>
- D)<a url="https://gazi.edu.tr">Gazi Üniversitesi</a>

#### **36. AĢağıdaki seçeneklerin hangisinin tamamı <table> elemanlarıdır?**

 $A$  <thead><br/><br/>body><tr>  $B$ ) <table><head><tf>  $C$  <table>  $\lt t$ r> $\lt t$ t $>$ D)<table><tr><td>

## **37. AĢağıdakilerden hangisi numaralandırılmıĢ liste yapmaktadır?**

- $A$ ) <list>
- $B)$  <dl>
- $C$  $<$ o $>$
- $D$ )  $\langle ul \rangle$

#### **38. HTML <canvas> elemanının kullanım amacı aĢağıdakilerden hangisidir?**

#### A) Grafik çizmek

- B) Veritabanını görüntülemek
- C) Veritabanını güncellemek
- D)Hareket ettirilebilir elemanlar oluşturabilmek

## **39. CSS dosyasında açıklama satırı aĢağıdakilerden hangisi ile yapılır?**

- A)// bu bir açıklamadır
- B) // bu bir açıklamadır //
- C) /\* bu bir açıklamadır \*/
- D) " bu bir açıklamadır
- **40. Tüm <h1> elemanlarına arka fon rengi eklemek için aĢağıdakilerden hangisi kullanılır?**

A) all.h1 {background-color:#FFFFFF;} B) h1 {background-color:#FFFFFF;} C) h1.all {background-color:#FFFFFF;} D) {background-color:#FFFFFF;h1}

**41. Yazı boyutunu kontrol eden CSS özelliği aĢağıdakilerden hangisidir?**

#### A) font-size

B) text-style C) text-size D)font-style

#### **42. Tüm <p> elemanlarını koyu yapmak için kullanılan CSS satırı aĢağıdakilerden hangisidir?**

**A**

A)  $\leq p$  style="font-size:bold;"> B) P{text-size:bold;} C)  $\leq p$  style="text-size:bold;"> D) p{font-weight:bold;}

- **A**
- **43. Hyperlinklerin alt çizgisi olmadan görüntülenmesini sağlayan CSS kodu aĢağıdakilerden hangisidir?**
	- A) a{text-decoration:no-underline;}
	- B) a{text-decoration:none;}
	- C) a{underline:none;}
	- D) a{decoration:no-underline;}

#### **44. AĢağıdakilerden hangisi, SQL için numerik veri tipidir?**

- A) varchar
- B) nchar
- C) time
- D)real

# **45. AĢağıdakilerden hangisi ses verisi saklamak için kullanılabilir?**

- A) datetime
- B) money
- C) varbinary
- D)int
- **46. "Asiye" isimli müĢterinin bakiyesini %30 azaltan komut aĢağıdakilerden hangisidir?**
	- A) UPDATE MUSTERI SET bakiye=bakiye\*0.7 Where ad='Asiye'
	- B) UPDATE MUSTERI WHERE bakiye=bakiye\*0.7 set ad='Asiye'
	- C) SET MUSTERI UPDATE bakiye=bakiye\*0.7 Where ad='Asiye'
	- D)WHERE MUSTERI UPDATE bakiye=bakiye\*0.7 set ad='Asiye'
- **47. "Binalar" adındaki bir veritabanını silmek için aĢağıdaki komutlardan**  hangisi çalıştırılmalıdır?
	- A) ALTER database Binalar B) SELECT database Binalar C) DELETE database Binalar D)DROP database Binalar
- **48. AĢağıdakilerden hangisi Hesap tablosuna yeni müĢteri ekler?**
	- A)INSERT INTO HESAP (kodu,ad,soyad,grup,il,bakiye) VALUES ('07', 'Ahmet', 'BULUT', 'ihracat', 'Erzurum', '750000') B) SELECT INTO HESAP (kodu,ad,soyad,grup,il,bakiye) VALUES ('07', 'Ahmet', 'BULUT', 'ihracat', 'Erzurum', '750000')
	- C) INSERT INTO HESAP ('07', 'Ahmet', 'BULUT', 'ihracat', 'Erzurum',  $'750000'$
	- D)UPDATE INTO HESAP (kodu,ad,soyad,grup,il,bakiye) VALUES ('07', 'Ahmet', 'BULUT', 'ihracat', 'Erzurum', '750000')

# **49. AĢağıdakilerden hangisi "Misafir" tablosundaki tüm verileri siler?**

**A**

A) DELETE Misafir B) ALTER Misafir C) SELECT \* from Misafir D)DELETE \* from Misafir

- **50. Bakiyesi 200000'den fazla olan müĢterilerin tüm bilgilerini listelemek için aĢağıdaki komutlardan hangisi kullanılabilir?**
	- A) DELETE\*FROM MUSTERI WHERE bakiye>200000
	- B) SELECT\*FROM MUSTERİ WHERE bakiye>200000
	- C) INSERT\*FROM MUSTERI WHERE bakiye>200000
	- D) ALTER\*FROM MUSTERI WHERE bakiye>200000

**T** BİTTİ. **L KONTROL EDİNİZ.** 

**A**

8

#### **SINAVDA UYGULANACAK KURALLAR**

- 1. Sınav süresince görevlilerle konuşmak ve görevlilere soru sormak yasaktır. Aynı şekilde görevlilerin de adaylarla yakından ve alçak sesle konuşmaları yasaktır.
- **2.** Yanınızda ve sıranızda sınav konuları ile ilgili kitap, not vb. bulundurmak yasaktır. Sınav sırasında birbirleriyle konuşan, kopya çeken, kopya veren, kopya çekilmesine yardım edenlerin kimlik bilgileri, sınav görevlilerince BİREYSEL SINAV İPTAL TUTANAĞI'na yazılacak ve bu adayların sınavları geçersiz sayılacaktır. Görevliler kopya çeken veya kopya vermeye kalkışanları uyarmak zorunda değildir; sorumluluk size aittir.
- **3.** Adaylar sınav sırasında görevlilerin her türlü uyarılarına uymak zorundadır. Gerektiğinde görevliler oturduğunuz yerleri değiştirebilir. Sınavınızın geçerli sayılması, her şeyden önce sınav kurallarına uymanıza bağlıdır.
- **4.** Sınavın baĢlamasını izleyen ilk 15 dakika geçtikten sonra gelen hiçbir aday sınava alınmayacaktır. Adaylar cevaplama işlemini erken tamamlamış olsalar bile sınavın ilk 30 dakikası ve son 15 dakikası içinde adayların salondan çıkmasına izin verilmeyecektir.
- **5.** Cevaplamaya geçmeden önce verilecek soru kitapçığının üzerinde size ayrılan yerlere adınız ve soyadınız ile aday, salon ve sıra numaralarınızı mutlaka yazınız. Sınav sonunda soru kitapçıkları toplanacak ve sınav merkezinde tek tek incelenecektir. Soru kitapçığının bir sayfası dahi eksik çıkarsa sınavınız geçersiz sayılacak ve hakkınızda yasal iĢlem baĢlatılacaktır.
- **6.** Kitapçık türünü optik forma isaretlemek adayın sorumluluğundadır. Kitapçık türünü optik forma isaretlemeyen adayların sınavları geçersiz sayılacaktır.
- 7. Cevap kâğıdına yazılacak her türlü yazı, rakam ve yapılacak işaretlemeler için koyu, siyah kurşun kalem kullanılacaktır. Tükenmez kalem veya dolmakalem kesinlikle kullanılmayacaktır. CEVAPLARIN TÜMÜ CEVAP KÂĞIDINA İŞARETLENECEKTİR. Soru kitapçıkları üzerine yapılan işaretlemeler kesinlikle değerlendirilmez.
- 8. Soru kitapçığının sayfalarındaki boş yerleri müsvedde olarak kullanabilirsiniz. Başka bir kâğıdı müsvedde olarak kullanmak yasaktır.
- **9.** Adayların soruları ve/veya bu sorulara verdikleri cevapları herhangi bir yere yazmaları ve bunu sınav salonundan dışarı çıkarmaları yasaktır.
- **10.** Sınav evrakları dağıtıldıktan sonra herhangi bir nedenle salondan çıkan adayın cevap kâğıdı alınır ve adayın sınava tekrar devam etmesine izin verilmez.
- 11. Adayların her türlü delici ve kesici alet, ateşli silah, çanta, cüzdan, sözlük, hesap makinesi, cep telefonu, saat, anahtarlık, telsiz, radyo gibi kaynaklar, kablosuz iletişim sağlayan bluetooth ve benzeri cihazlar ile kulaklık, kolye, küpe, bilezik, yüzük (alyans hariç), broş ve diğer takılar, her türlü plastik, cam eşya ve metal içerikli eşyalar, her türlü elektronik/mekanik cihaz ve her türlü müsvedde kâğıt, defter, ders notu, kitap, sözlük, dergi, gazete ve benzeri yayınlar, cetvel, pergel, açıölçer vb. araçları yanlarında bulundurmaları yasaktır. Aksi davranışta bulunanlar hakkında tutanak tutulacak ve o kişilerin sınavları geçersiz sayılacaktır.
- 12. Sınavınız bittiğinde, cevap kâğıdınızı ve soru kitapçığınızı salon görevlilerine sahsen teslim ediniz. Teslim etmediğiniz evrak nedeniyle sınavınız geçersiz sayılacak ve hakkınızda yasal islem yapılacaktır. Evrakların teslim edilmesinden aday sorumludur.

#### *SINAVINIZDA BAŞARILAR DİLERİZ.*